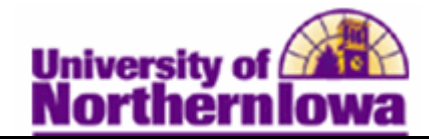

## **Entering Transcript Text**

**Purpose:** The following instructions describe how to enter transcript text.

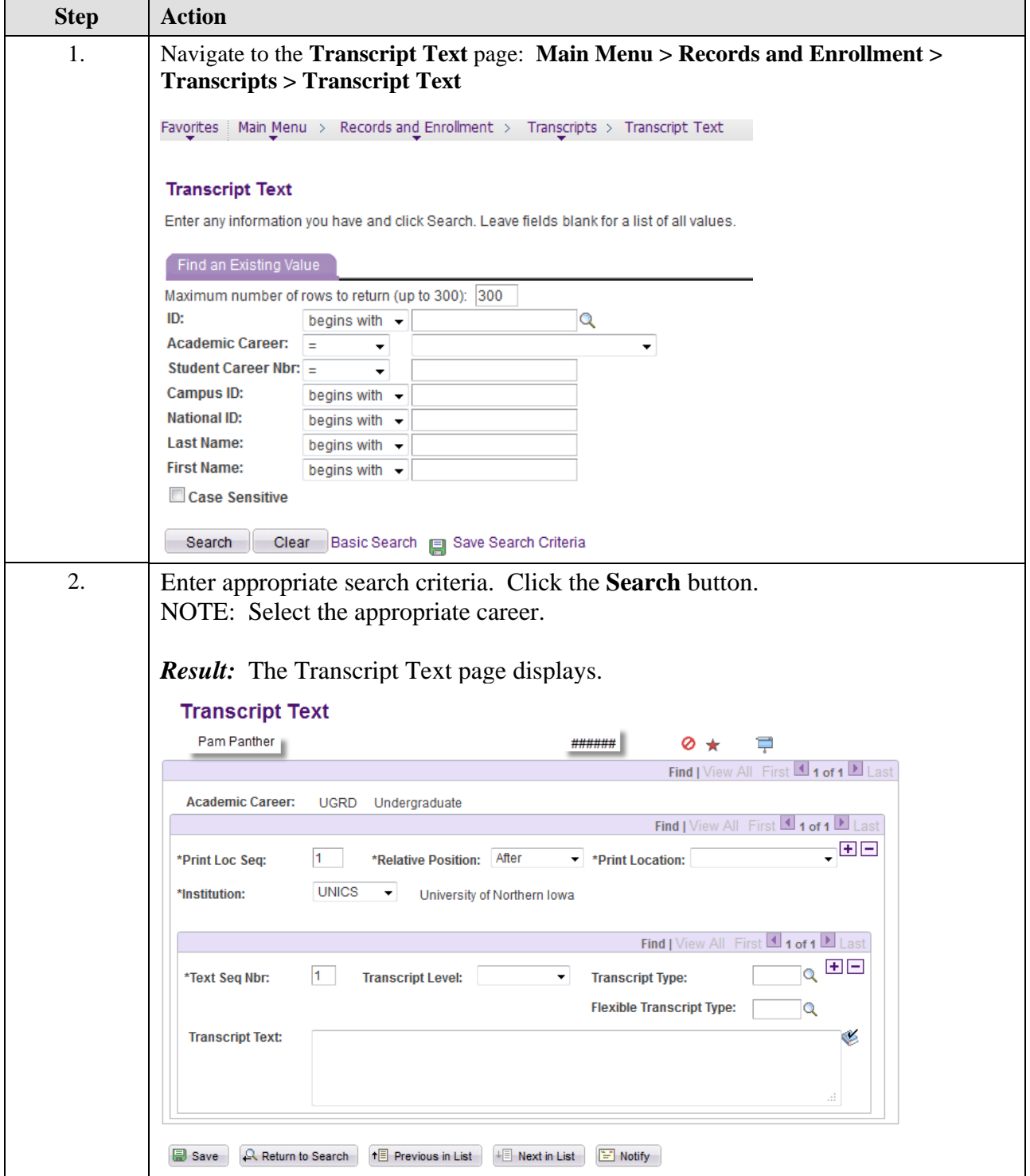

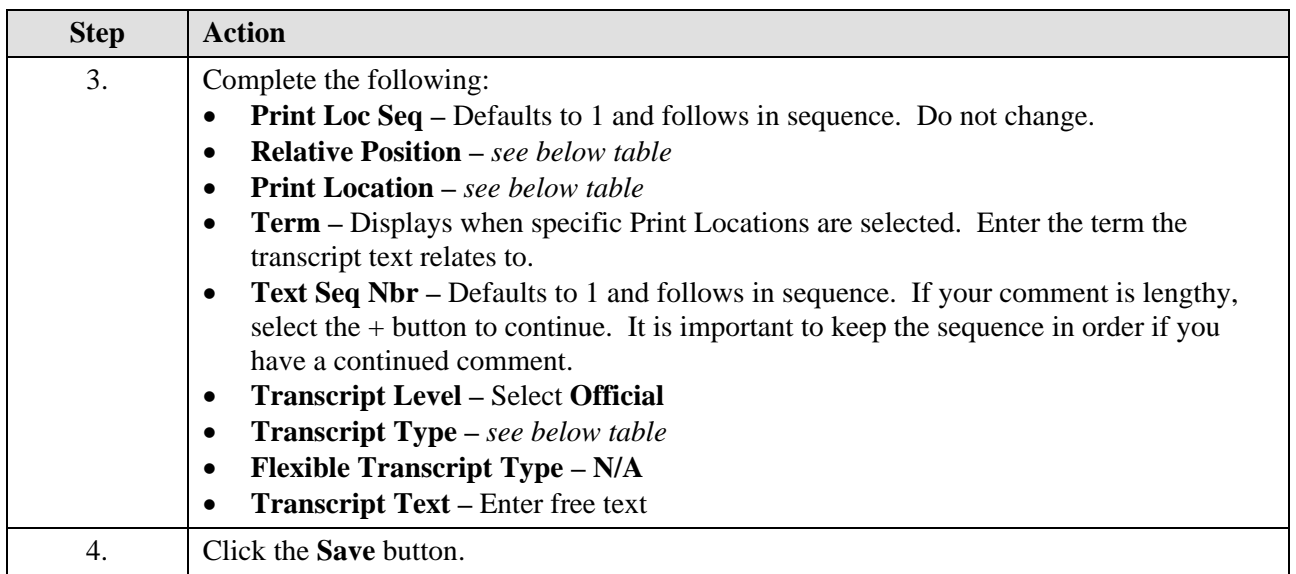

## Relative Position/Print Location

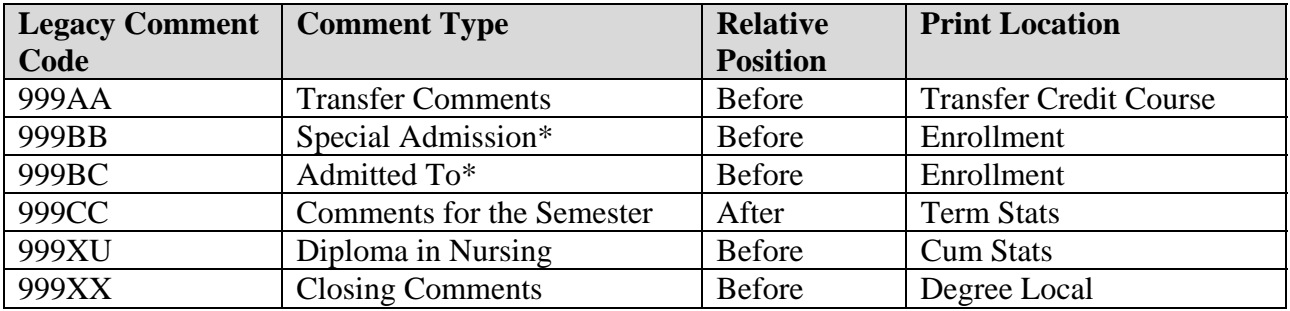

\*These Comment Types require entering the label (e.g. type in Special Admission before the text of the comment). It doesn't automatically display like it did in Legacy. For the other Comment Types it is not necessary to type in the label going forward.

## *Example:*

Special Admission to the MBA program

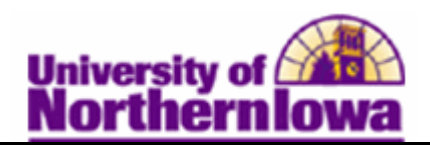

## **Transcript Text**

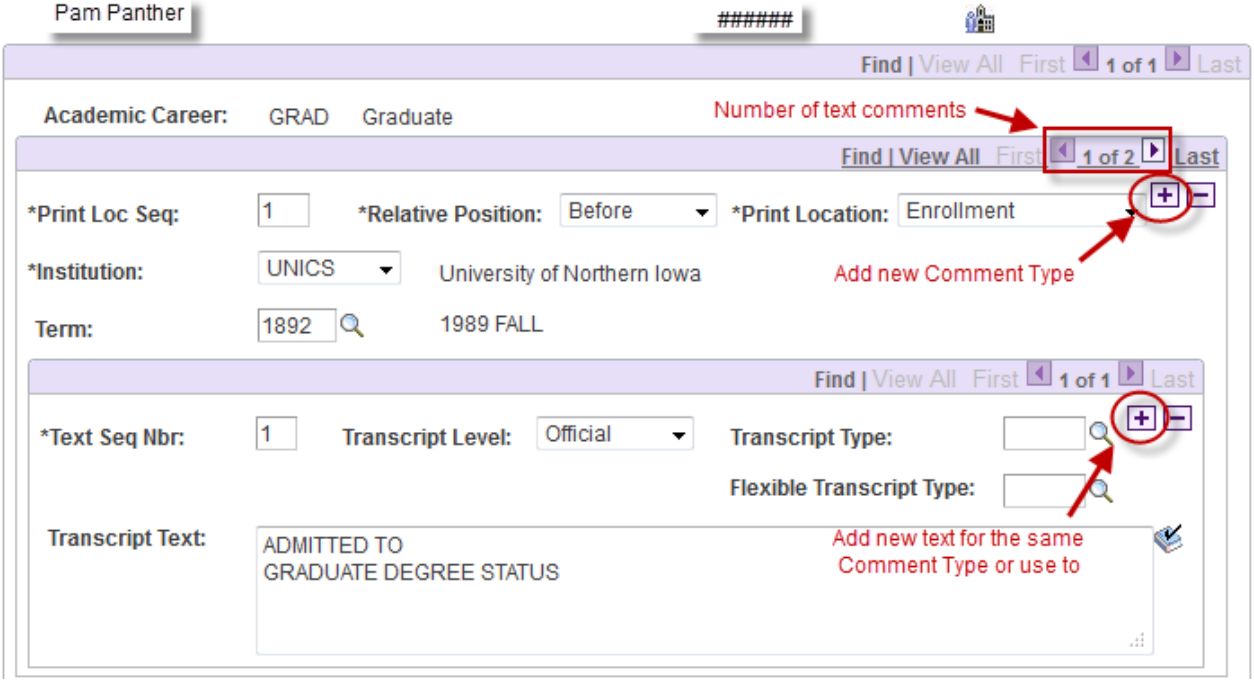